# Министерство науки и высшего образования Российской Федерации ФГБОУ ВО «БАЙКАЛЬСКИЙ ГОСУДАРСТВЕННЫЙ УНИВЕРСИТЕТ»

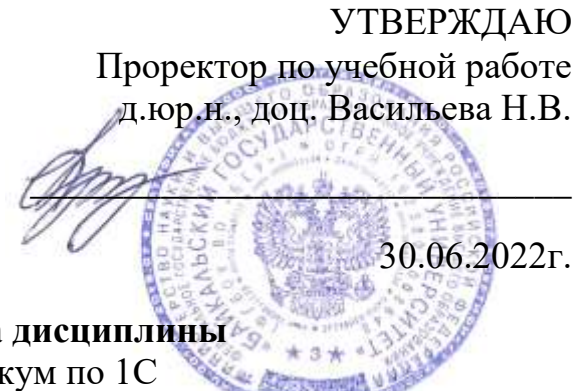

### **Рабочая программа дисциплины** Б1.О.34. Практикум по 1С

Направление подготовки: 38.03.06 Торговое дело Направленность (профиль): Маркетинг, продажи и логистика Квалификация выпускника: бакалавр Форма обучения: очная

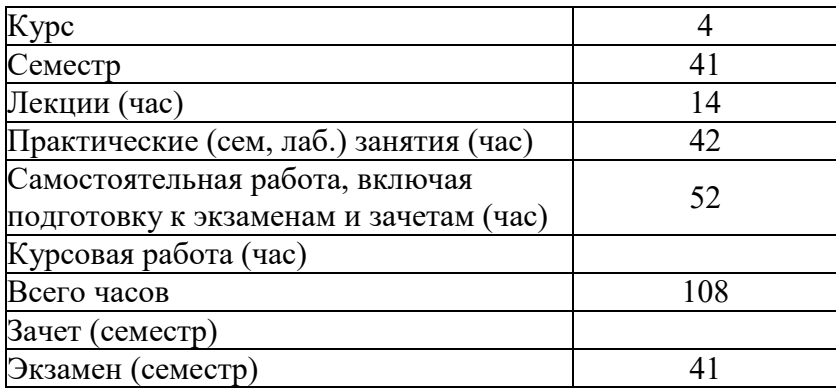

Иркутск 2022

Программа составлена в соответствии с ФГОС ВО по направлению 38.03.06 Торговое дело.

Автор П.В. Антипина

Рабочая программа обсуждена и утверждена на заседании кафедры менеджмента и сервиса

Заведующий кафедрой Е.А. Шагина

Дата актуализации рабочей программы: 30.06.2023

#### **1. Цели изучения дисциплины**

Дисциплина направлена на освоение компетенции, связанной с использованием современных информационных технологий в работе торговых организаций и типовой конфигурации «1С: Управление торговлей», а также на формирование теоретических знаний и практических умений и навыков автоматизации торгового учета.

В рамках изучения дисциплины решаются следующие задачи:

Управление отношениями с клиентами (CRM);

Анализ цен и управление ценовой политикой (ценообразование, скидки);

Правила и документооборот закупок;

Правила и документооборот продаж (оптовая, розничная, комиссионная торговля); Учет денежных средств;

Внутреннее товародвижение (перемещения, сборка (разборка) и т.д.);

Учет доходов и расходов предприятия, финансовый результат.

#### **2. Перечень планируемых результатов обучения по дисциплине (модулю), соотнесенных с планируемыми результатами освоения образовательной программы**

#### **Компетенции обучающегося, формируемые в результате освоения дисциплины**

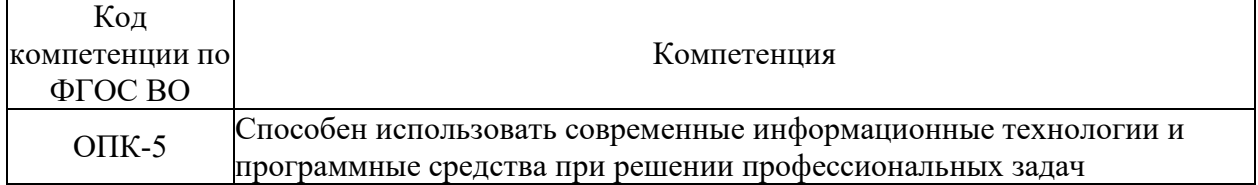

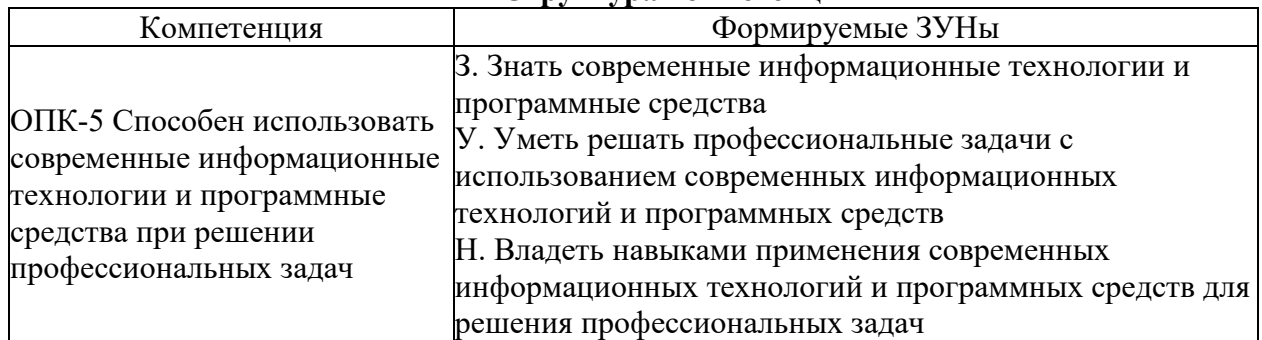

#### **Структура компетенции**

#### **3. Место дисциплины (модуля) в структуре образовательной программы**

Принадлежность дисциплины - БЛОК 1 ДИСЦИПЛИНЫ (МОДУЛИ): Обязательная часть.

Предшествующие дисциплины (освоение которых необходимо для успешного освоения данной): "Экономическая теория", "Информационные технологии", "Финансовая грамотность", "Электронная коммерция", "Управление закупками", "Управление продажами"

#### **4. Объем дисциплины (модуля) в зачетных единицах с указанием количества академических часов, выделенных на контактную работу обучающихся с преподавателем (по видам учебных занятий) и на самостоятельную работу обучающихся**

Общая трудоемкость дисциплины составляет 3 зач. ед.,108 часов.

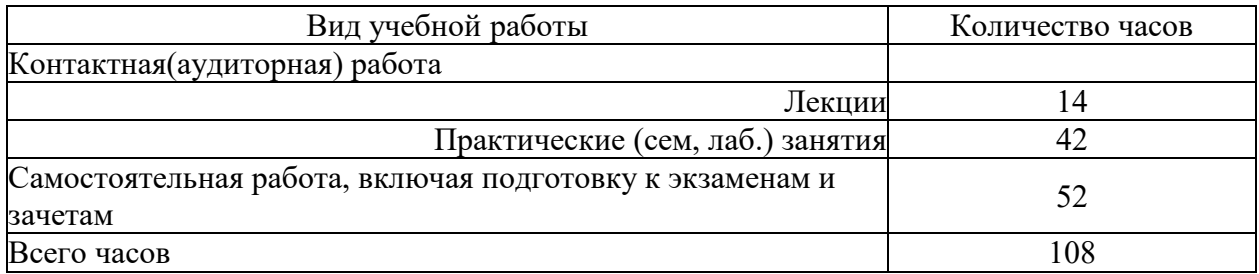

**5. Содержание дисциплины (модуля), структурированное по темам (разделам) с указанием отведенного на них количества академических часов и видов учебных занятий**

## **5.1. Содержание разделов дисциплины**

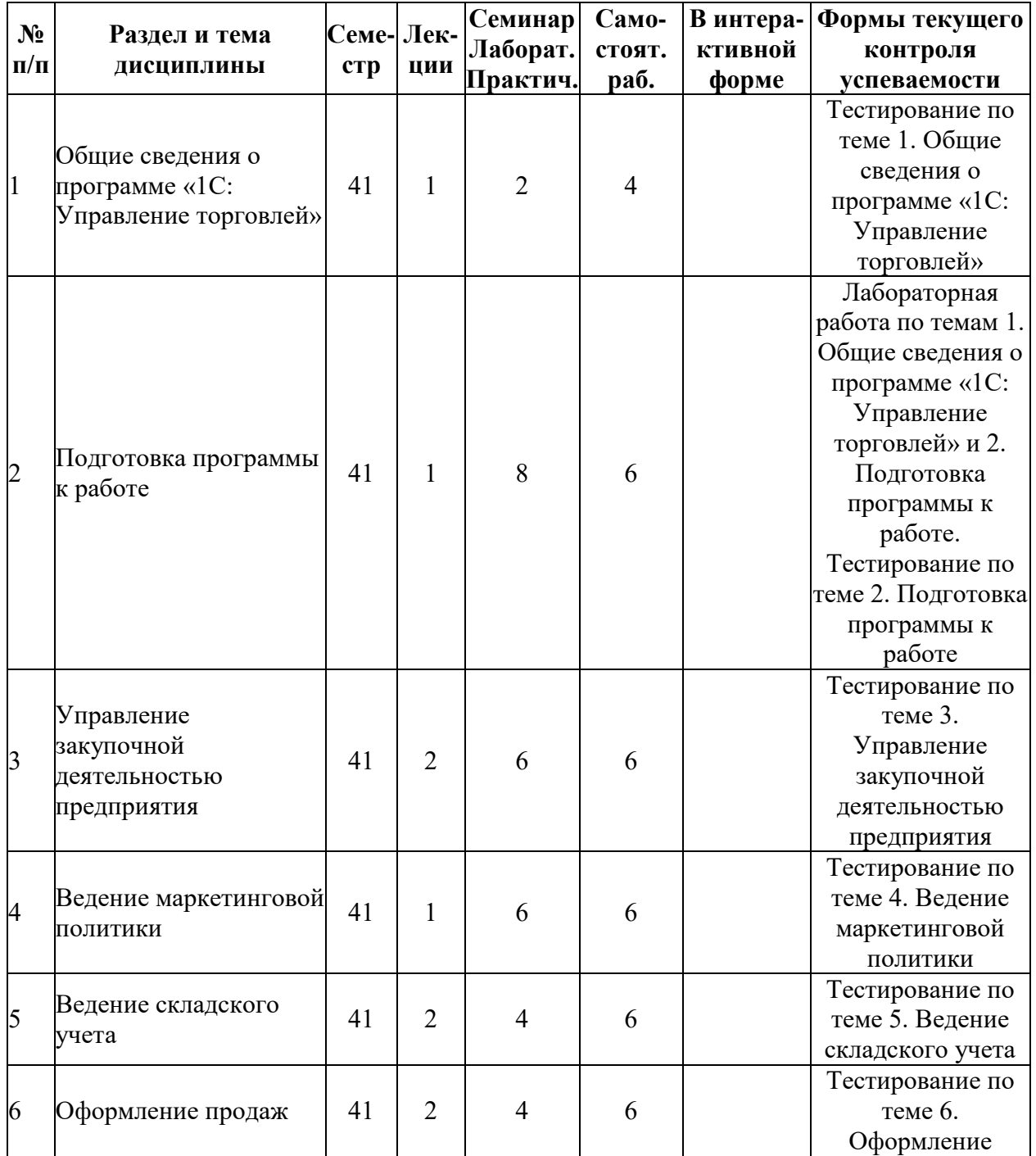

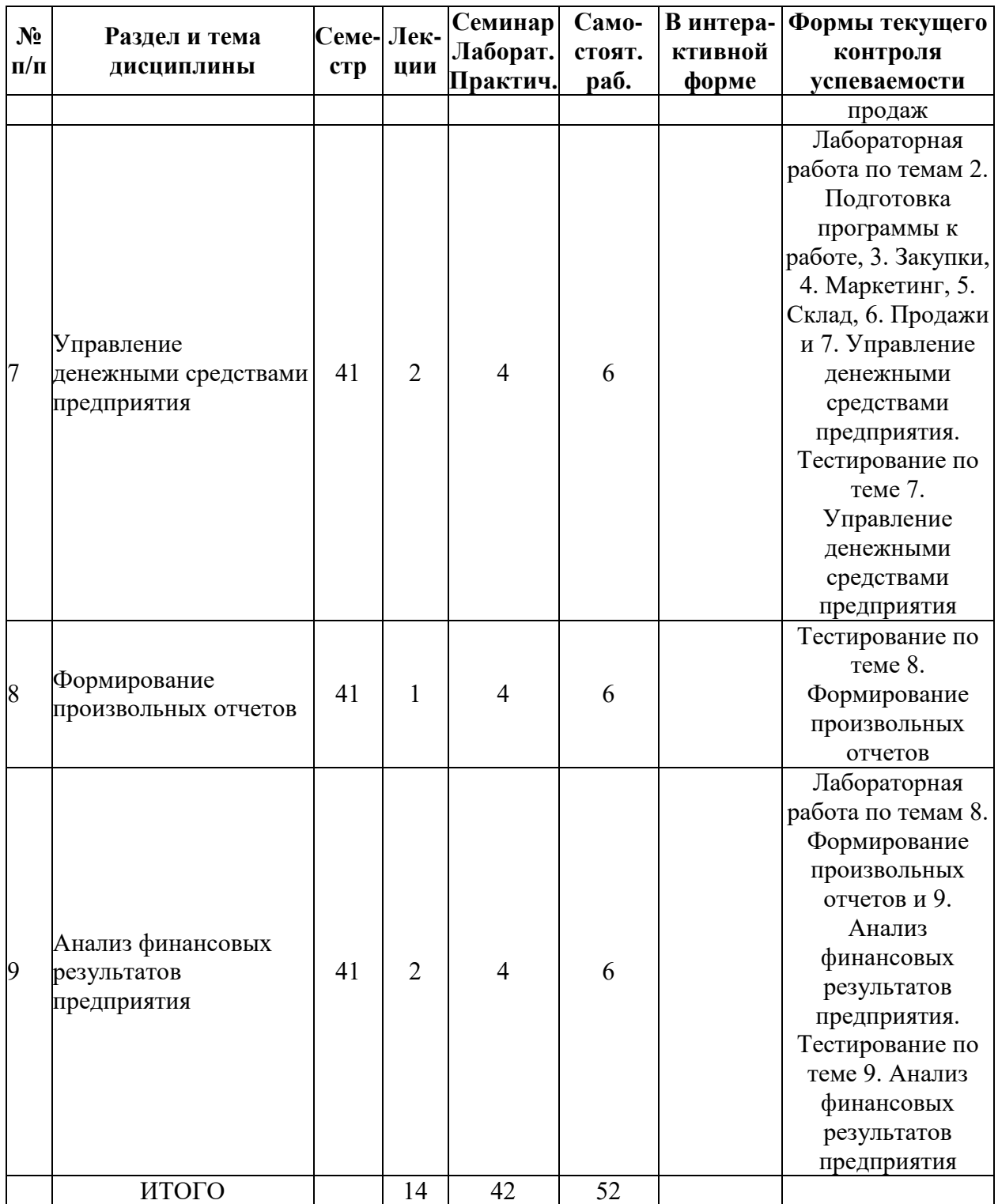

## **5.2. Лекционные занятия, их содержание**

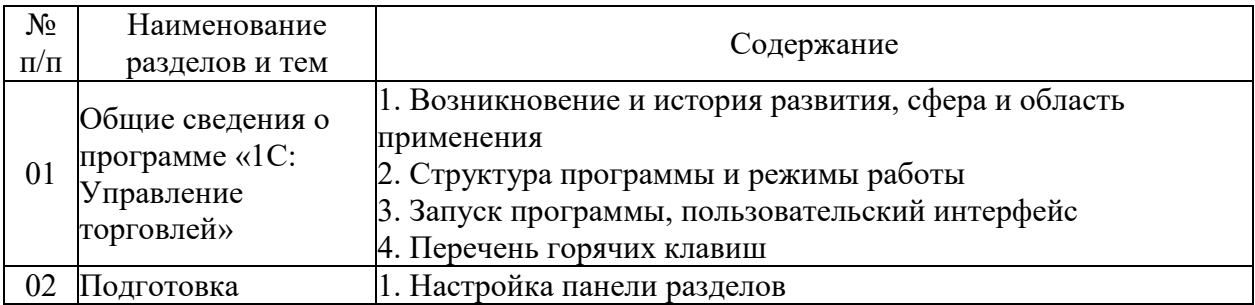

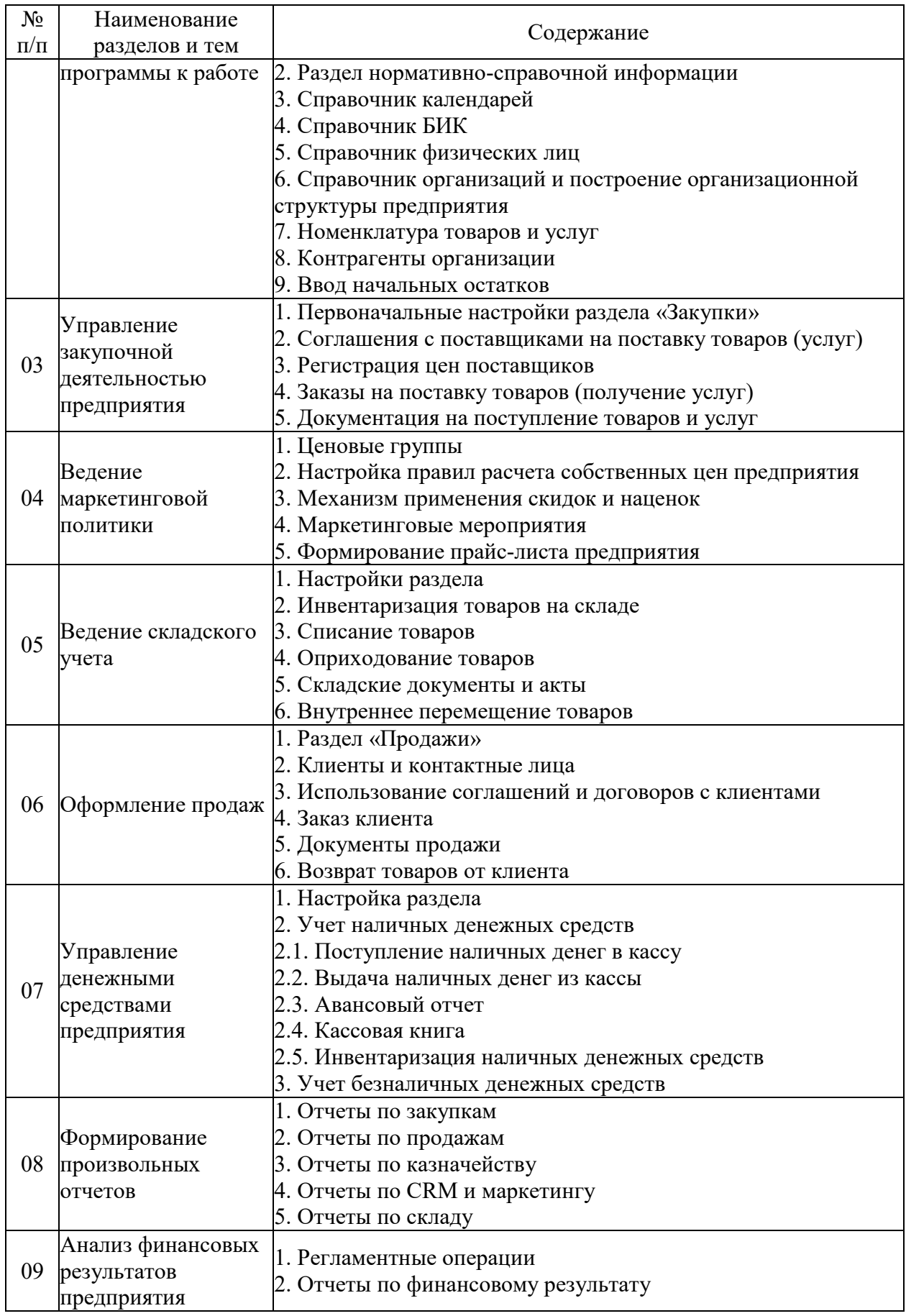

## **5.3. Семинарские, практические, лабораторные занятия, их содержание**

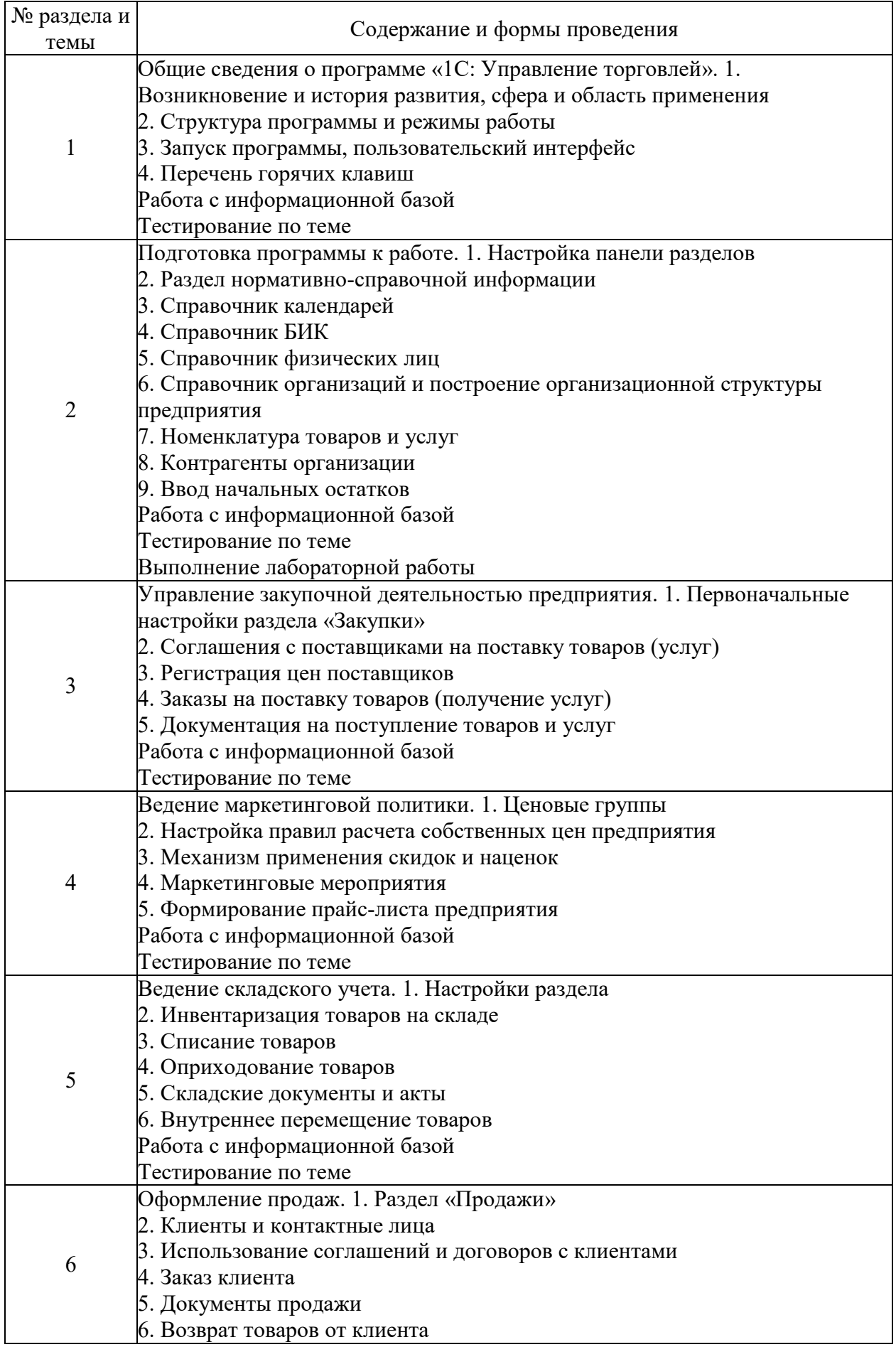

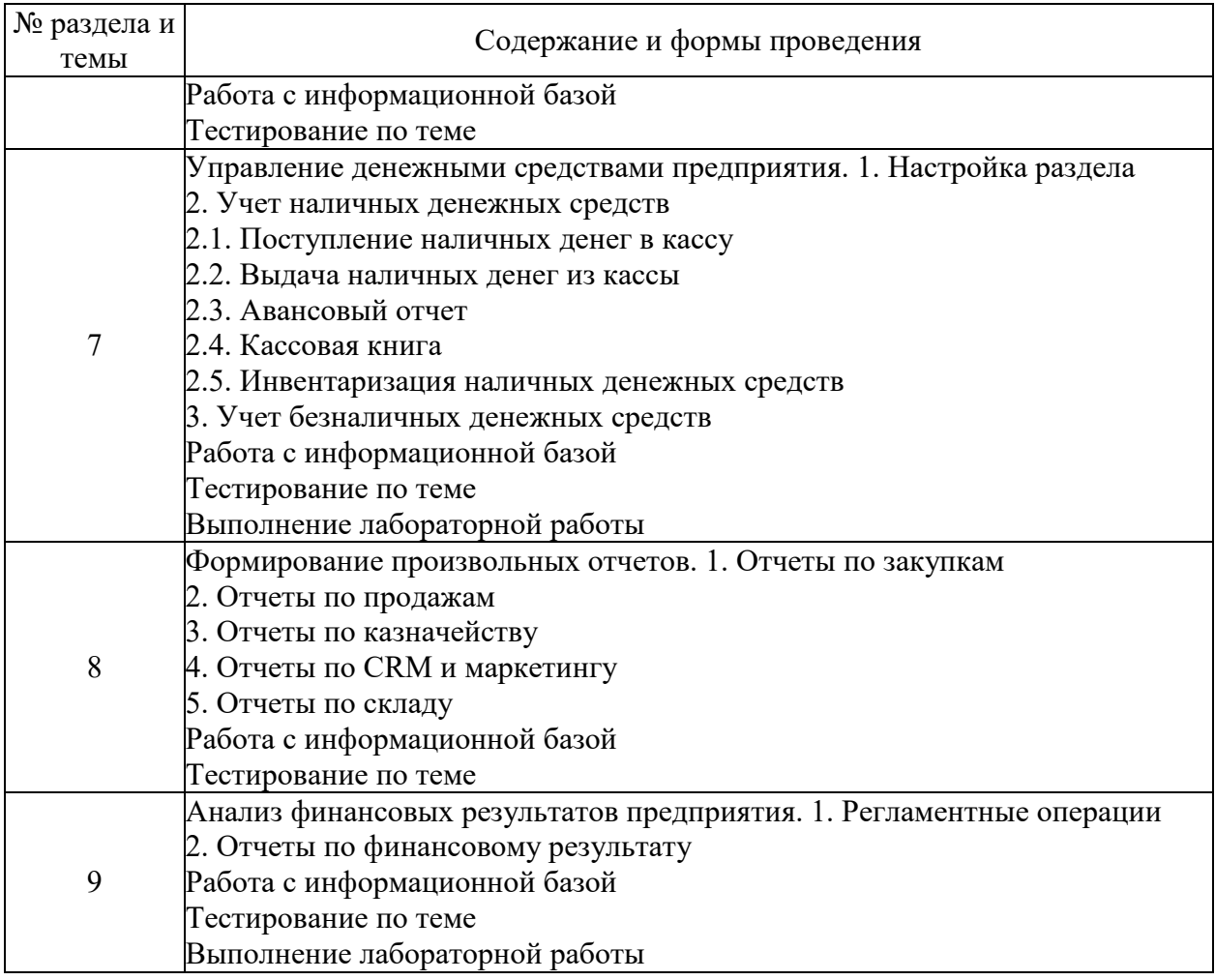

#### **6. Фонд оценочных средств для проведения промежуточной аттестации по дисциплине (полный текст приведен в приложении к рабочей программе)**

## **6.1. Текущий контроль**

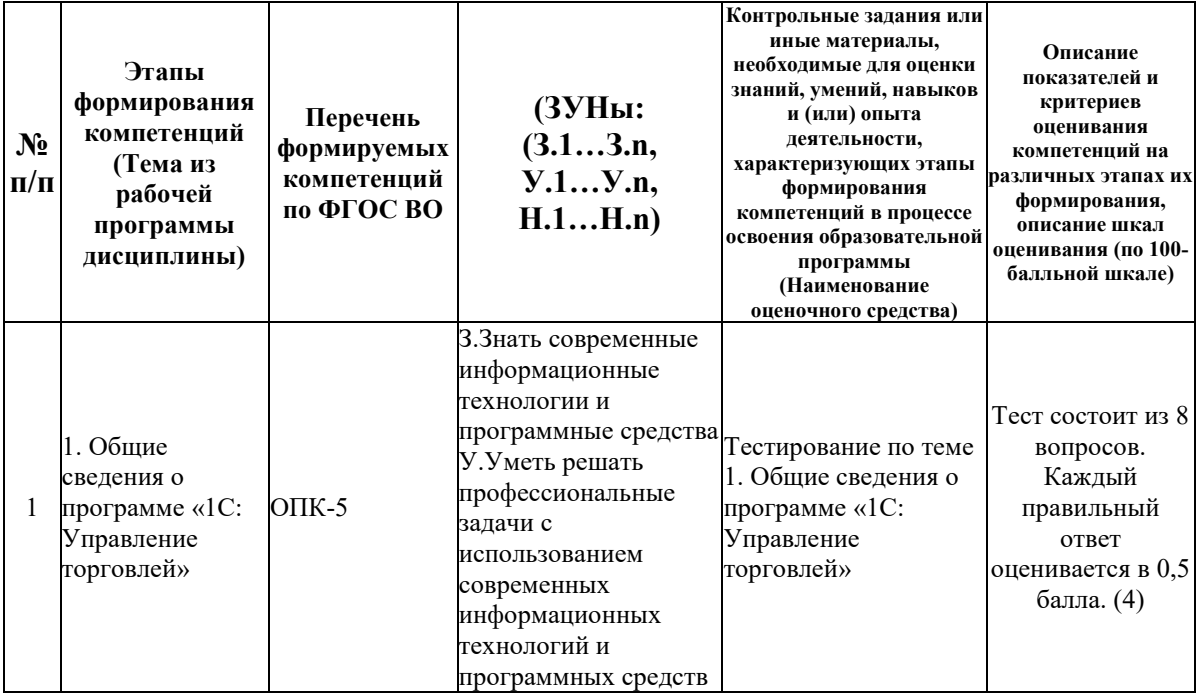

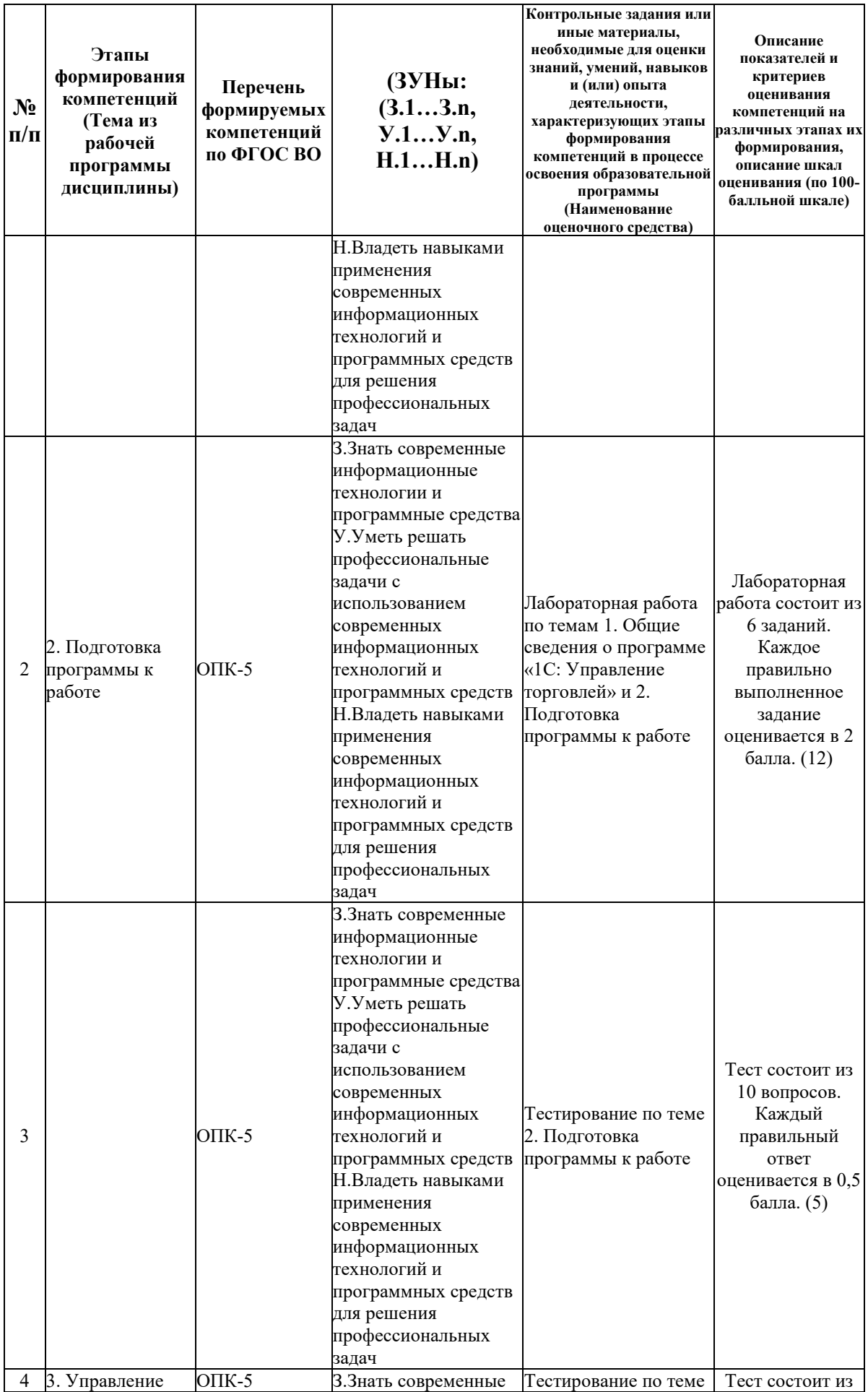

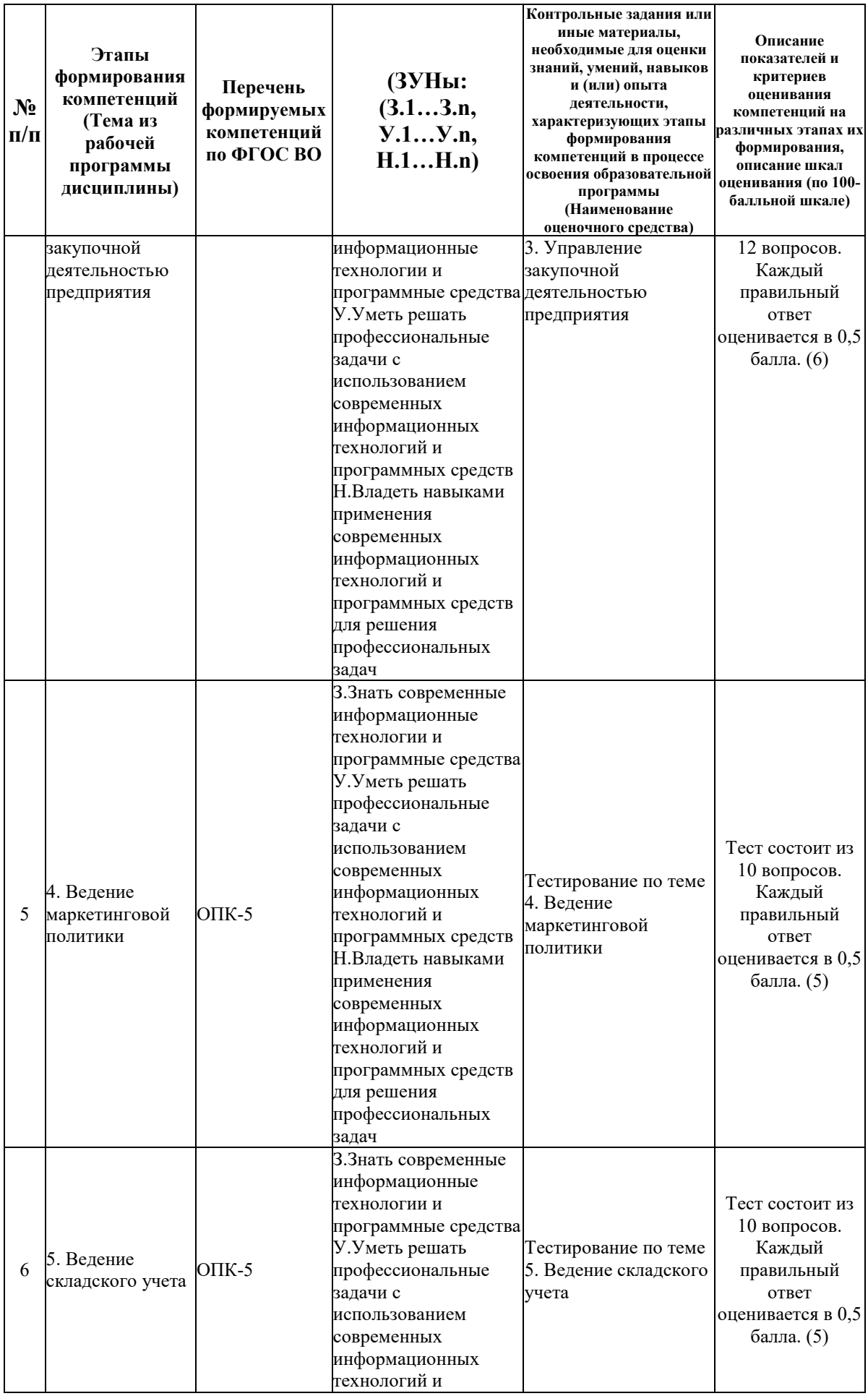

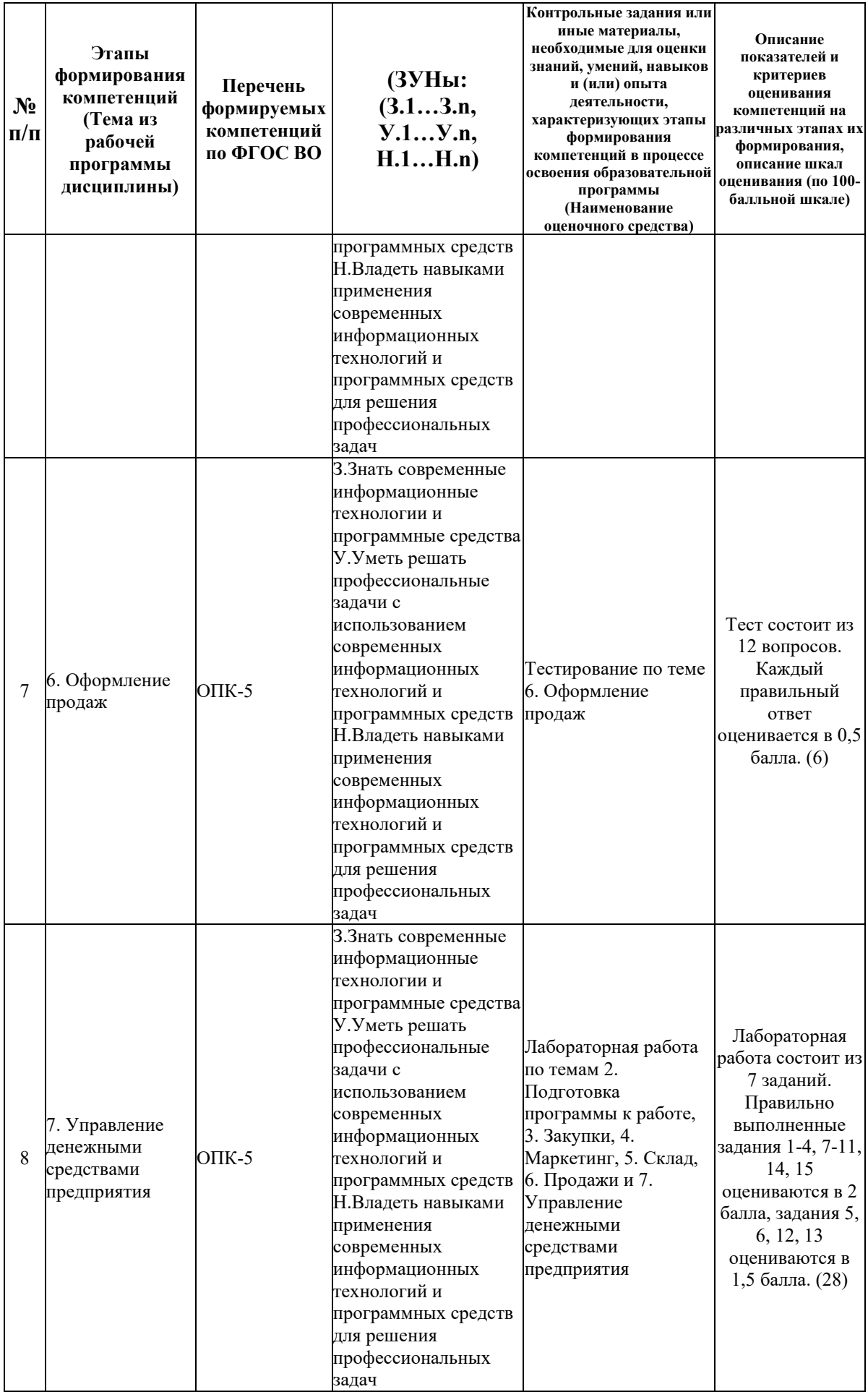

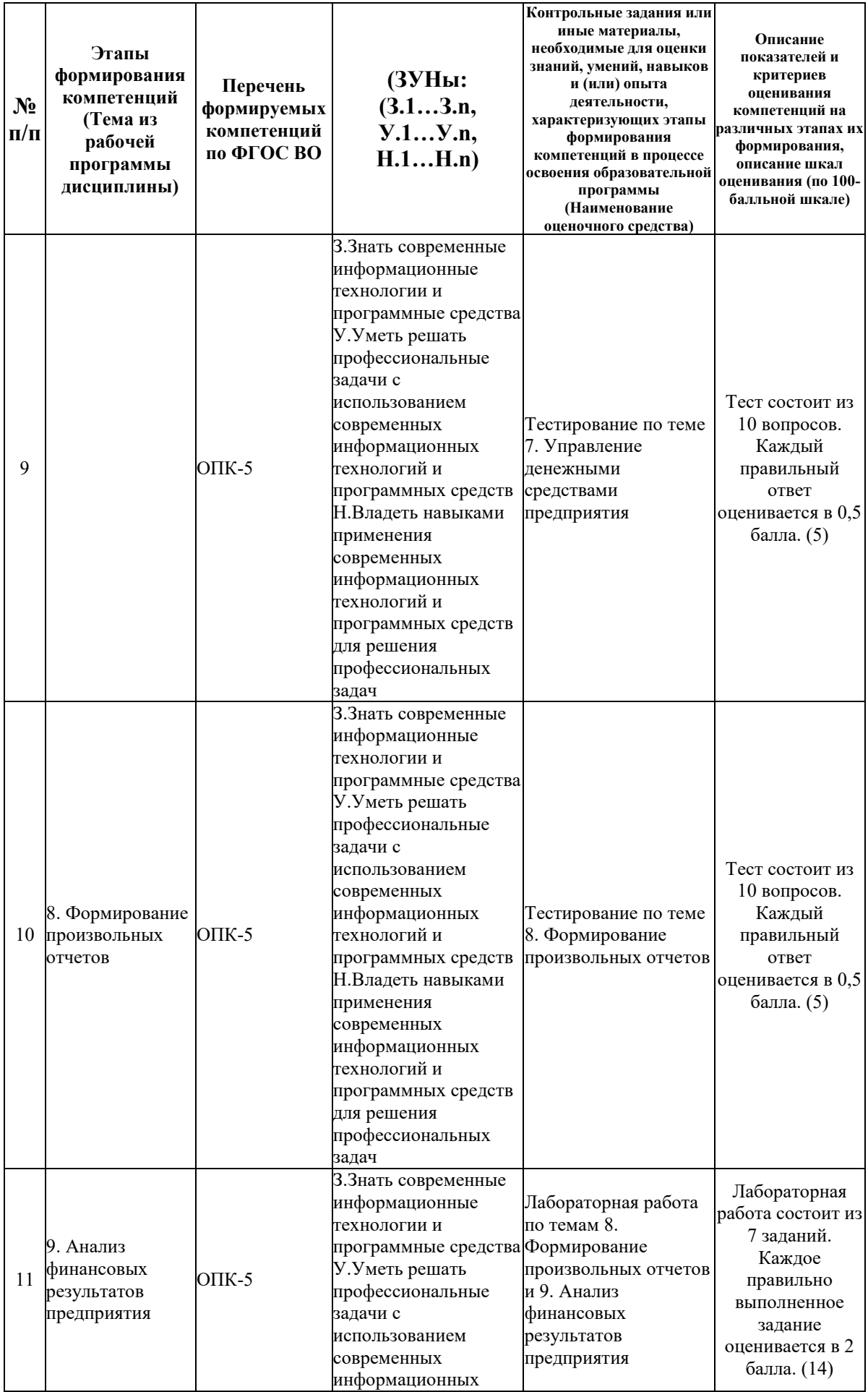

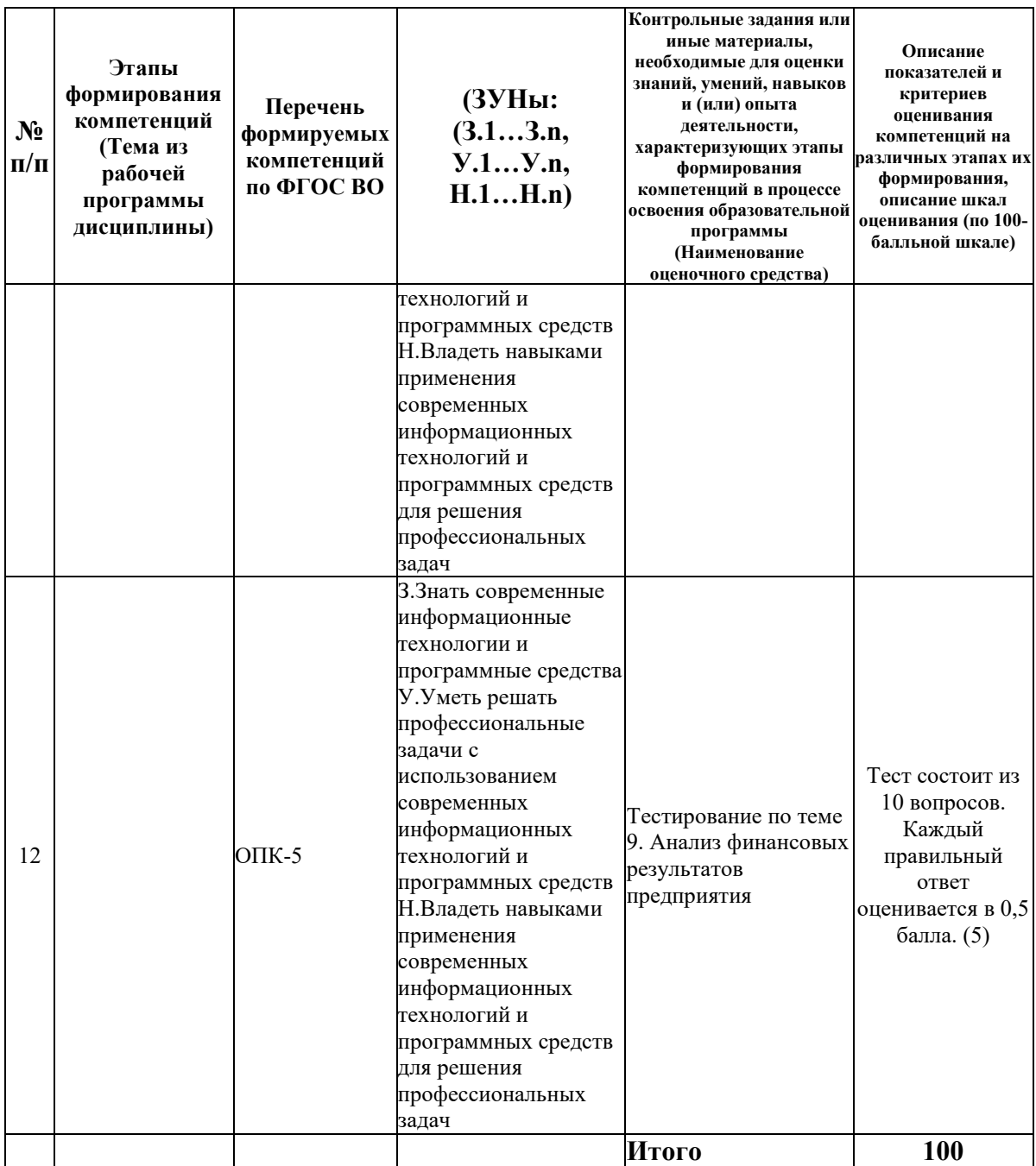

#### **6.2. Промежуточный контроль (зачет, экзамен)**

#### **Рабочим учебным планом предусмотрен Экзамен в семестре 41.**

#### ВОПРОСЫ ДЛЯ ПРОВЕРКИ ЗНАНИЙ:

1-й вопрос билета (30 баллов), вид вопроса: Тест/проверка знаний. Критерий: Тест состоит из 15 вопросов. Каждый правильный ответ оценивается в 2 балла.

#### **Компетенция: ОПК-5 Способен использовать современные информационные технологии и программные средства при решении профессиональных задач** Знание: Знать современные информационные технологии и программные средства

1. Авансовый отчет

2. Ввод начальных остатков

- 3. Внутреннее перемещение товаров
- 4. Возврат товаров от клиента
- 5. Возврат товаров от поставщика
- 6. Возникновение и история развития, сфера и область применения
- 7. Выдача наличных денег из кассы
- 8. Документация на поступление товаров и услуг
- 9. Документы продажи
- 10. Заказ клиента
- 11. Заказы на поставку товаров (получение услуг)
- 12. Запуск программы, пользовательский интерфейс
- 13. Инвентаризация наличных денежных средств
- 14. Инвентаризация товаров на складе
- 15. Использование соглашений и договоров с клиентами
- 16. Кассовая книга
- 17. Клиенты и контактные лица
- 18. Контрагенты организации
- 19. Маркетинговые мероприятия
- 20. Механизм применения скидок и наценок
- 21. Настройка панели разделов
- 22. Настройка правил расчета собственных цен предприятия
- 23. Номенклатура товаров и услуг
- 24. Оприходование товаров
- 25. Отчеты по CRM и маркетингу
- 26. Отчеты по закупкам
- 27. Отчеты по казначейству
- 28. Отчеты по продажам
- 29. Отчеты по складу
- 30. Отчеты по финансовому результату
- 31. Перечень горячих клавиш
- 32. Поступление наличных денег в кассу
- 33. Раздел «Продажи»
- 34. Раздел нормативно-справочной информации
- 35. Регистрация цен поставщиков
- 36. Регламентные операции
- 37. Складские документы и акты
- 38. Соглашения с поставщиками на поставку товаров (услуг)
- 39. Списание товаров
- 40. Справочник БИК
- 41. Справочник календарей
- 42. Справочник организаций и построение организационной структуры предприятия
- 43. Справочник физических лиц
- 44. Структура программы и режимы работы
- 45. Учет безналичных денежных средств
- 46. Учет наличных денежных средств
- 47. Формирование прайс-листа предприятия
- 48. Ценовые группы

#### ТИПОВЫЕ ЗАДАНИЯ ДЛЯ ПРОВЕРКИ УМЕНИЙ:

2-й вопрос билета (30 баллов), вид вопроса: Задание на умение. Критерий: Правильно выполненное задание оценивается в 30 баллов.

#### **Компетенция: ОПК-5 Способен использовать современные информационные технологии и программные средства при решении профессиональных задач**

Умение: Уметь решать профессиональные задачи с использованием современных информационных технологий и программных средств

Задача № 1. Отобразить в программе ввод начальных остатков по кассе, расчетному счету, товарам

Задача № 2. Отобразить и выполнить в программе операции по ценообразованию Задача № 3. Отразить в учете скидки с характеристиками

### ТИПОВЫЕ ЗАДАНИЯ ДЛЯ ПРОВЕРКИ НАВЫКОВ:

3-й вопрос билета (40 баллов), вид вопроса: Задание на навыки. Критерий: Правильно выполненное задание оценивается в 40 баллов.

#### **Компетенция: ОПК-5 Способен использовать современные информационные технологии и программные средства при решении профессиональных задач**

Навык: Владеть навыками применения современных информационных технологий и программных средств для решения профессиональных задач

Задание № 1. Отобразить и выполнить в программе операции по покупке товаров Задание № 2. Отобразить и выполнить в программе операции по продаже товаров

### ОБРАЗЕЦ БИЛЕТА

Министерство науки и высшего образования Российской Федерации Федеральное государственное бюджетное образовательное учреждение высшего образования **«БАЙКАЛЬСКИЙ ГОСУДАРСТВЕННЫЙ**  Кафедра менеджмента и сервиса **УНИВЕРСИТЕТ» (ФГБОУ ВО «БГУ»)**

Направление - 38.03.06 Торговое дело Профиль - Маркетинг, продажи и логистика Дисциплина - Практикум по 1С

## **ЭКЗАМЕНАЦИОННЫЙ БИЛЕТ № 1**

- 1. Тест (30 баллов).
- 2. Отразить в учете скидки с характеристиками (30 баллов).
- 3. Отобразить и выполнить в программе операции по продаже товаров (40 баллов).

Составитель \_\_\_\_\_\_\_\_\_\_\_\_\_\_\_\_\_\_\_\_\_\_\_\_\_\_\_\_\_\_\_\_\_\_ П.В. Антипина

Заведующий кафедрой \_\_\_\_\_\_\_\_\_\_\_\_\_\_\_\_\_\_\_\_\_\_\_\_\_\_ Е.А. Шагина

### **7. Перечень основной и дополнительной учебной литературы, необходимой для освоения дисциплины (модуля)**

#### **а) основная литература:**

1. Суворов И.С. 1С Предприятие. Торговля и склад. практическое пособие. Электронный ресурс/ И.С. Суворов.- Саратов: Ай Пи Эр Медиа, 2009.-183 c.

2. Арсеньтьева А.Е. 1С Предприятие. Шаг за шагом. практическое пособие. Электронный ресурс/ А.Е. Арсеньтьева.- Саратов: Ай Пи Эр Медиа, 2009.-217 c.

3. [Бойко Э.В. 1С Предприятие 8.0 \[Электронный ресурс\] : универсальный самоучитель /](http://www.iprbookshop.ru/957.html)  Э.В. Бойко. — Электрон. текстовые данные. — [Саратов: Ай Пи Эр Медиа, 2010. —](http://www.iprbookshop.ru/957.html) 375 c. — 2227-8397. — [Режим доступа: http://www.iprbookshop.ru/957.html](http://www.iprbookshop.ru/957.html)

4. [Радионова, О. В. Пошаговый самоучитель работы в программе 1С: Управление](https://www.iprbookshop.ru/44442.html)  [торговлей 8.3 \(ред. 11.1\) / О. В. Радионова. —](https://www.iprbookshop.ru/44442.html) Саратов : Вузовское образование, 2016. — 379 c. — [Текст : электронный // Цифровой образовательный ресурс IPR SMART : \[сайт\].](https://www.iprbookshop.ru/44442.html)  — [URL: https://www.iprbookshop.ru/44442.html \(дата обращения: 18.05.2023\). —](https://www.iprbookshop.ru/44442.html) Режим [доступа: для авторизир. пользователей](https://www.iprbookshop.ru/44442.html)

#### **б) дополнительная литература:**

1. Бойко Э.В. 1С Предприятие 8.0. самоучитель. Электронный ресурс/ Э.В. Бойко.- Саратов: Ай Пи Эр Медиа, 2010.-375 c.

2. Кутепов В. А. 1С Предприятие 8.0. Управление торговлей/ В.А. Кутепов.- Москва: Лаборатория книги, 2010.-146 с.

3. Антипина П.В. Управление закупками.- Иркутск: Изд-во БГУ, 2023.- 128 с.

4. [Арсеньтьева, А. Е. 1С Предприятие. Шаг за шагом : практическое пособие / А. Е.](https://www.iprbookshop.ru/953.html)  Арсеньтьева. — [Саратов : Ай Пи Эр Медиа, 2009. —](https://www.iprbookshop.ru/953.html) 217 c. — Текст : электронный // [Цифровой образовательный ресурс IPR SMART : \[сайт\]. —](https://www.iprbookshop.ru/953.html) URL: [https://www.iprbookshop.ru/953.html \(дата обращения: 18.05.2023\). —](https://www.iprbookshop.ru/953.html) Режим доступа: для [авторизир. пользователей](https://www.iprbookshop.ru/953.html)

#### **8. Перечень ресурсов информационно-телекоммуникационной сети «Интернет», необходимых для освоения дисциплины (модуля), включая профессиональные базы данных и информационно-справочные системы**

Для освоения дисциплины обучающемуся необходимы следующие ресурсы информационно-телекоммуникационной сети «Интернет»:

– Сайт Байкальского государственного университета, адрес доступа: http://bgu.ru/, доступ круглосуточный неограниченный из любой точки Интернет

– Электронная библиотечная система «Юрайт» biblio-online.ru, адрес доступа: http://www.biblio-online.ru/. У тех изданий, на которые подписано учебное заведение, доступен полный текст с возможностью цитирования и создания закладок.

– Электронно-библиотечная система IPRbooks, адрес доступа: https://www.iprbookshop.ru. доступ неограниченный

#### **9. Методические указания для обучающихся по освоению дисциплины (модуля)**

Изучать дисциплину рекомендуется в соответствии с той последовательностью, которая обозначена в ее содержании.

На лекциях преподаватель озвучивает тему, знакомит с перечнем литературы по теме, обосновывает место и роль этой темы в данной дисциплине, раскрывает ее практическое значение. В ходе лекций студенту необходимо вести конспект, фиксируя основные понятия и проблемные вопросы.

Практические (семинарские) занятия по своему содержанию связаны с тематикой лекционных занятий. Начинать подготовку к занятию целесообразно с конспекта лекций. Задание на практическое (семинарское) занятие сообщается обучающимся до его проведения. На семинаре преподаватель организует обсуждение этой темы, выступая в качестве организатора, консультанта и эксперта учебно-познавательной деятельности обучающегося.

Изучение дисциплины (модуля) включает самостоятельную работу обучающегося.

Основными видами самостоятельной работы студентов с участием преподавателей являются:

• текущие консультации;

• коллоквиум как форма контроля освоения теоретического содержания дисциплин: (в часы консультаций, предусмотренные учебным планом);

- прием и разбор домашних заданий (в часы практических занятий);
- прием и защита лабораторных работ (во время проведения занятий);

Основными видами самостоятельной работы студентов без участия преподавателей являются:

• формирование и усвоение содержания конспекта лекций на базе рекомендованной лектором учебной литературы, включая информационные образовательные ресурсы (электронные учебники, электронные библиотеки и др.);

• самостоятельное изучение отдельных тем или вопросов по учебникам или учебным пособиям;

• подготовка к семинарам и лабораторным работам;

• выполнение домашних заданий в виде решения отдельных задач, проведения типовых расчетов, расчетно-компьютерных и индивидуальных работ по отдельным разделам содержания дисциплин и др.

#### **10. Перечень информационных технологий, используемых при осуществлении образовательного процесса по дисциплине (модулю), включая перечень программного обеспечения**

В учебном процессе используется следующее программное обеспечение:

– 1С Предприятие 8.3,

 $-7$ -Zip,

– Google Chrome,

– MS Office,

#### **11. Описание материально-технической базы, необходимой для осуществления образовательного процесса по дисциплине (модулю):**

В учебном процессе используется следующее оборудование:

– Помещения для самостоятельной работы, оснащенные компьютерной техникой с возможностью подключения к сети "Интернет" и обеспечением доступа в электронную информационно-образовательную среду вуза,

– Учебные аудитории для проведения: занятий лекционного типа, занятий семинарского типа, практических занятий, выполнения курсовых работ, групповых и индивидуальных консультаций, текущего контроля и промежуточной аттестации, укомплектованные специализированной мебелью и техническими средствами обучения,

– Компьютерный класс